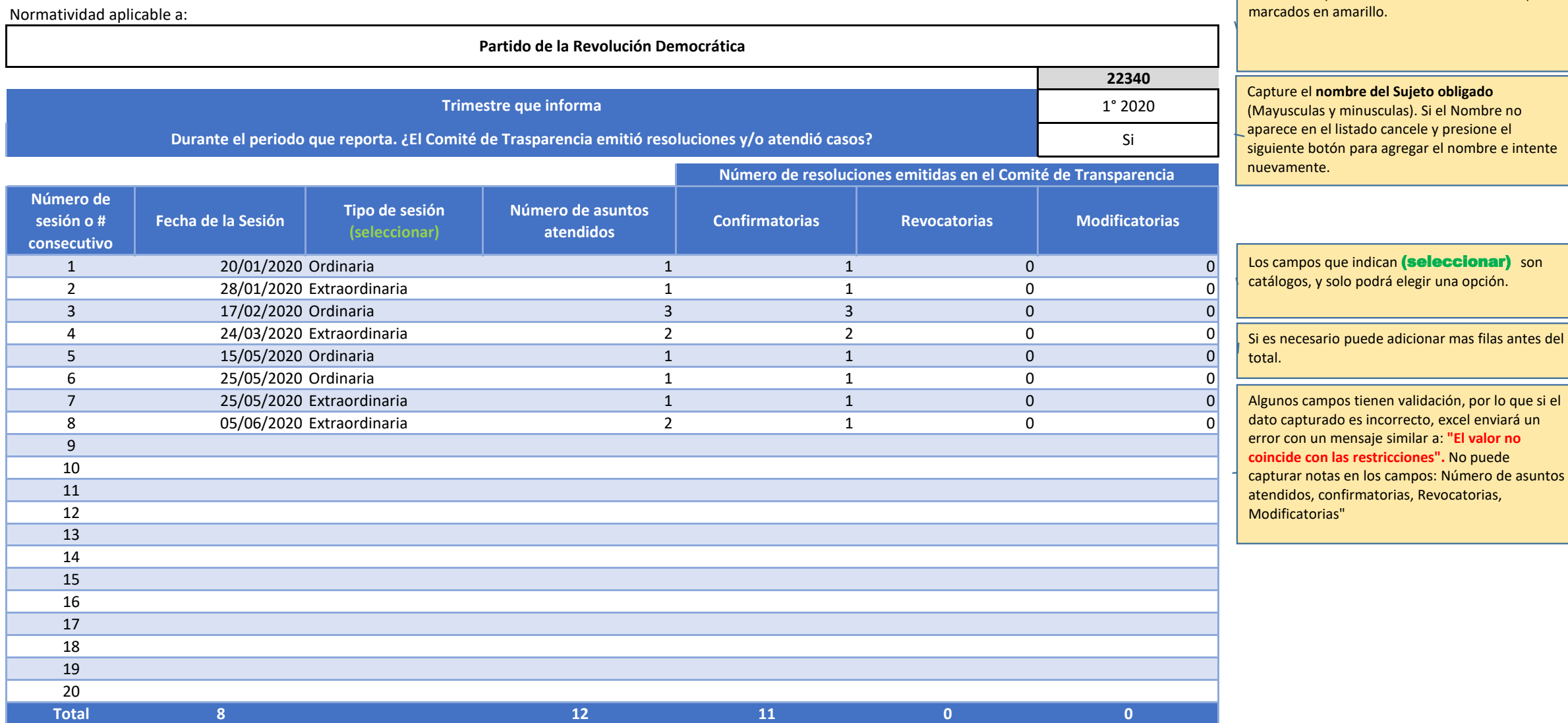

Deberá completar la información de los campos

**Lineamiento tercero, fracción X. Reporte de Trabajo realizado por el Comité de Transparencia.**